PUZ - LOTIZARE IN SASE LOTURI A TERENULUI DIN STR. GENERAL MAGHERU NR.72 IN VEDEREA CONSTRUIRII DE LOCUINTE INDIVIDUALE Str. General Magheru, nr. 72, mun. Caracal, jud. Olt BENEFICIAR: DUMITRU ADRIANA

0.ÎNCADRAREA ÎN ZONĂ

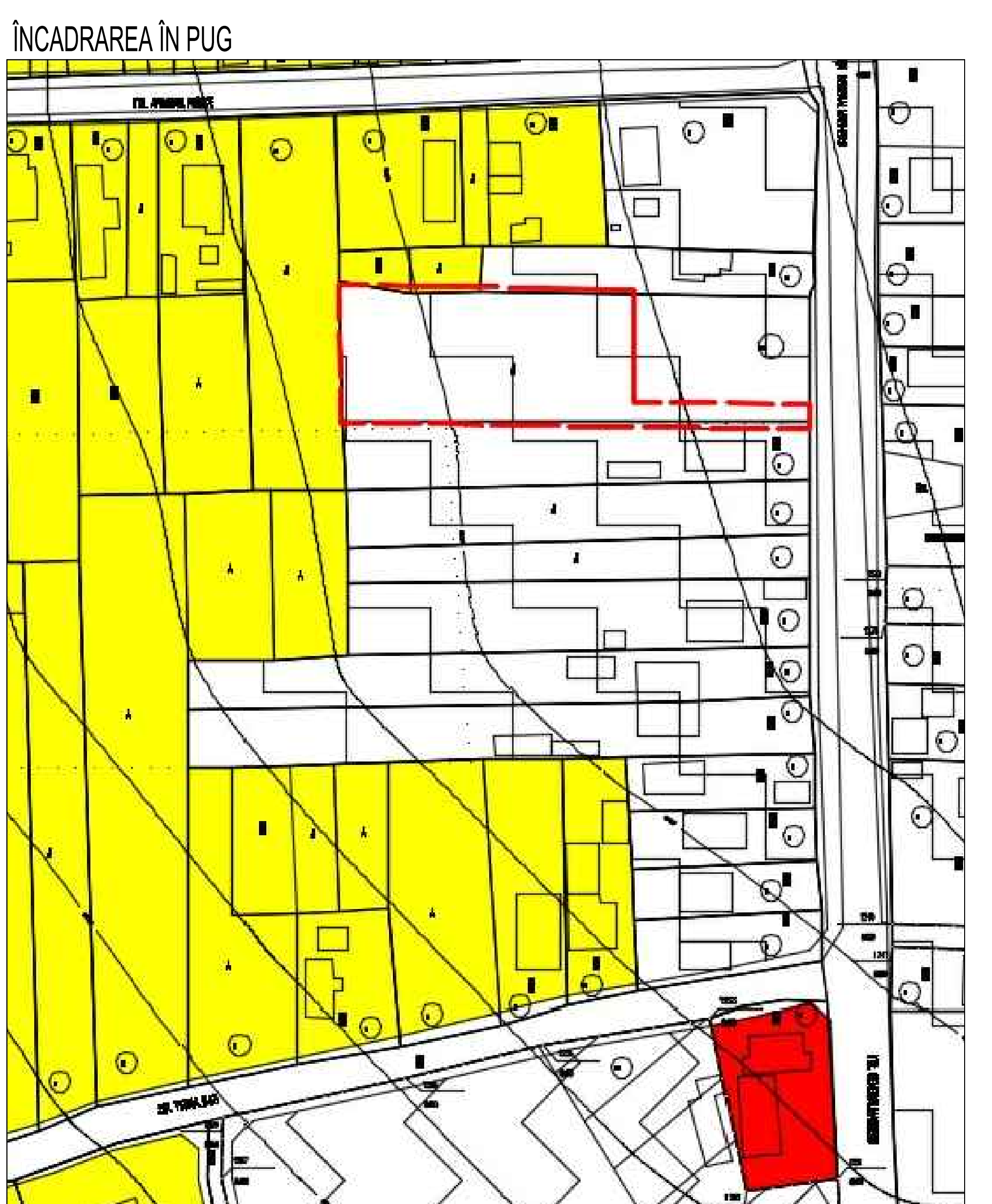

SPE<br>SEF  $|$  PRC  $\overline{\phantom{a}}$  des

## ÎNCADRAREA ÎN ZONĂ

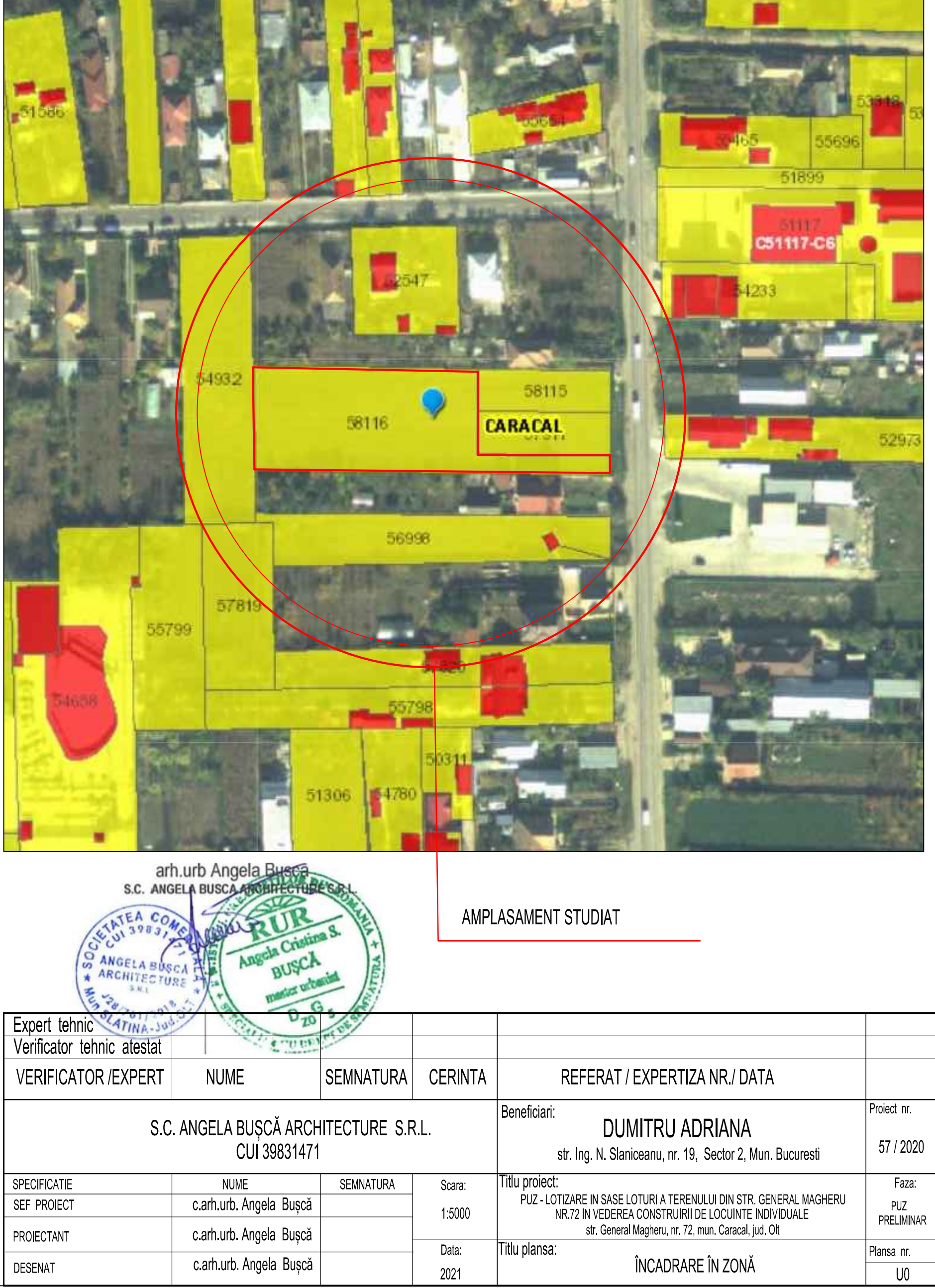

N